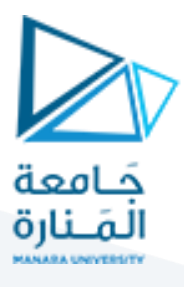

# **مدخل إلىالخوارزميات والبرمجة هندسةامليكاترونيكس سنةأولى**

مدرس املقرر:د.عيس ىالغنام 2023-2024

### **Lecture No.4**

## **2-4 Comparison Operators**

Comparison operators are used to compare two values (or variables). This is important in programming, because it helps us to find answers and make decisions.

The return value of a comparison is either 1 or 0, which means true(1) or false(0). These values are known as Boolean values. In the following example, we use the **greater than** operator (>) to find out if 5 is greater than 3:

#### $int x = 5$ ;

### int  $y = 3$ ;

#### cout <<  $(x > y)$ ; // returns 1 (true) because 5 is greater than 3

A list of all comparison operators:

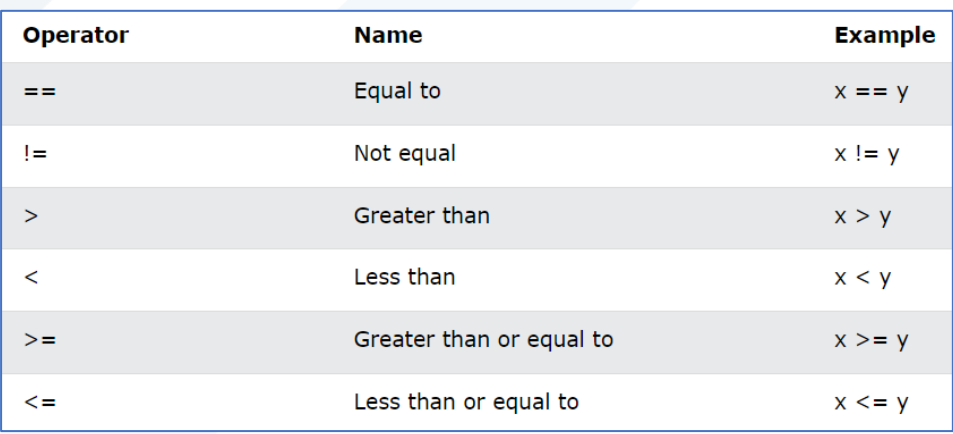

## **2-5 Logical Operators**

As with comparison operators, you can also test for true(1) or false(0) values with logical operators. Logical operators are used to determine the logic between variables or values:

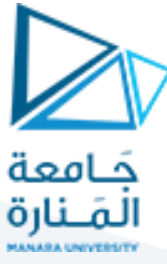

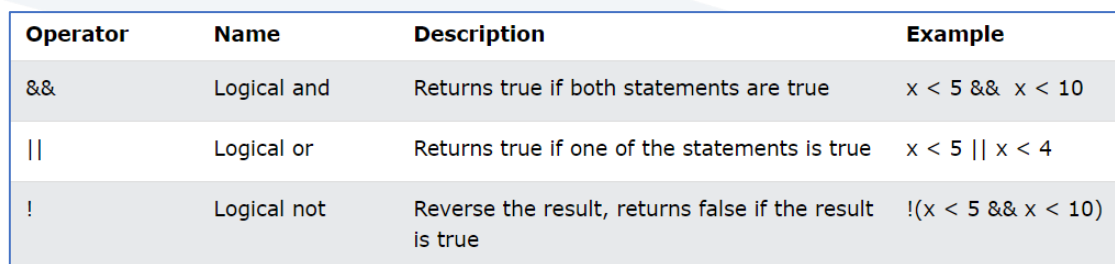

Exmaple:

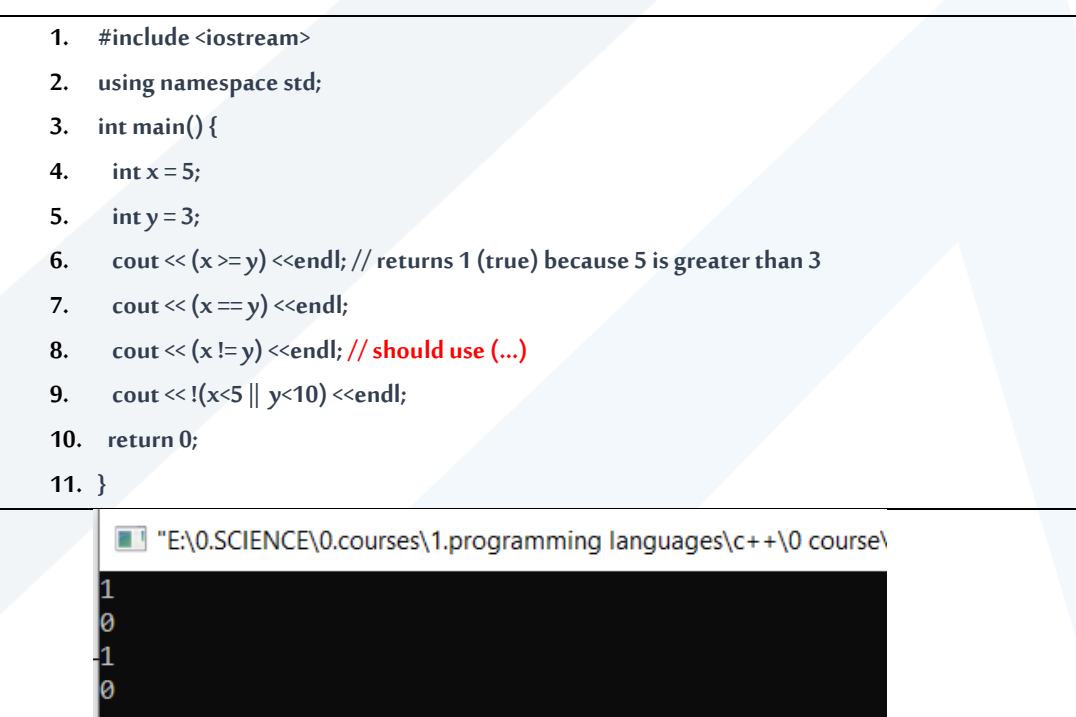

### **2-6 Bitwise Operators**

execution time : 0.292 s

Process returned 0 (0x0)

Press any key to continue.

C++ supports different types of bitwise operators that can perform operations on integers at bit-level. Supported types of bitwise operators include:

- & Bitwise AND
- Bitwise OR
- **Bitwise Left Shift**
- **Bitwise Right Shift**
- Bitwise XOR
- **Bitwise Complement**

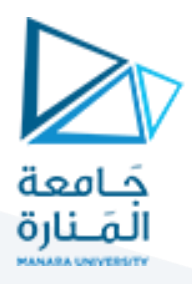

## Exmaple:

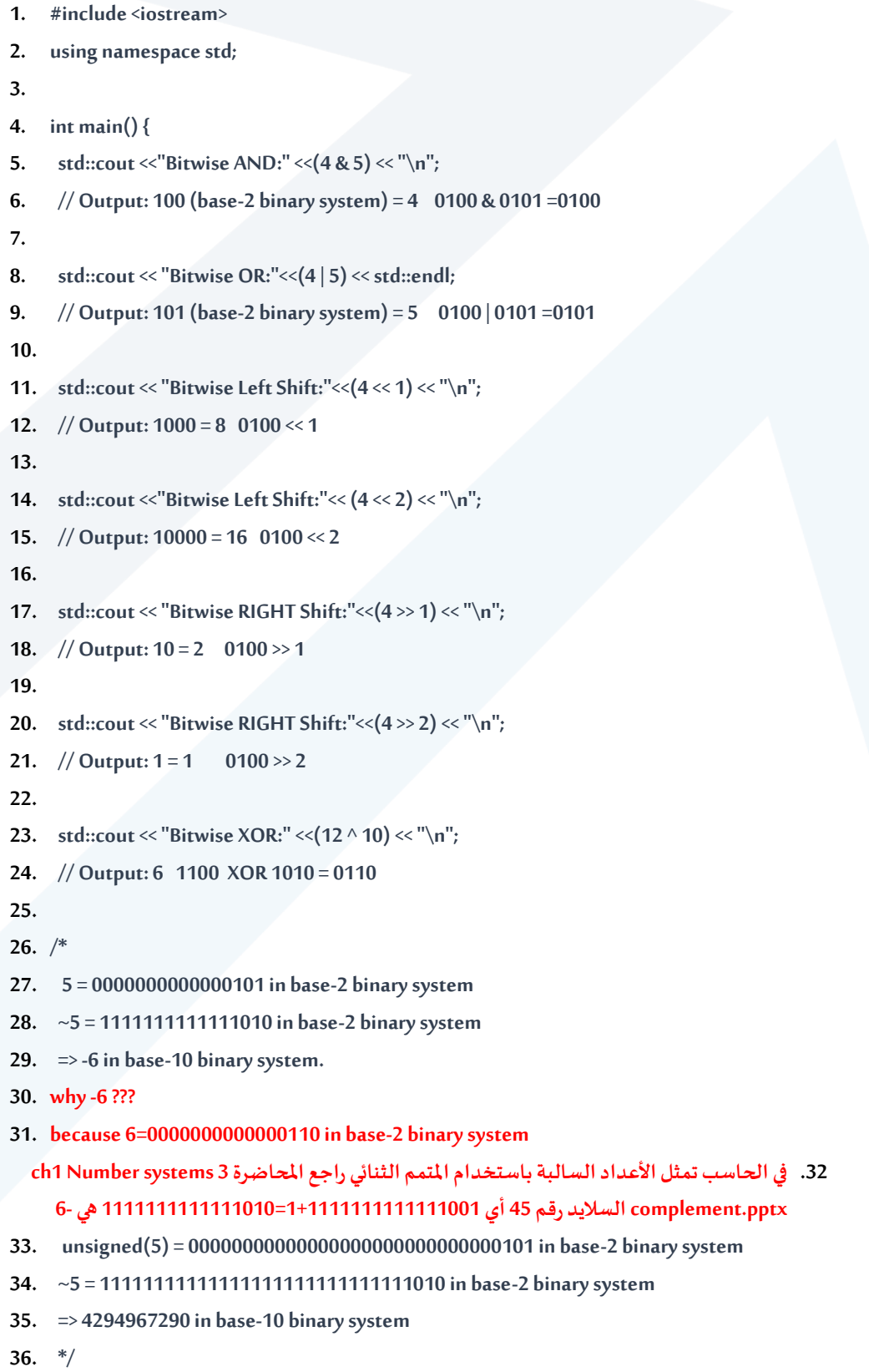

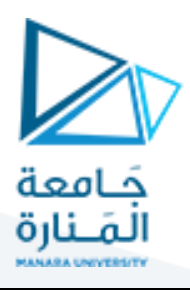

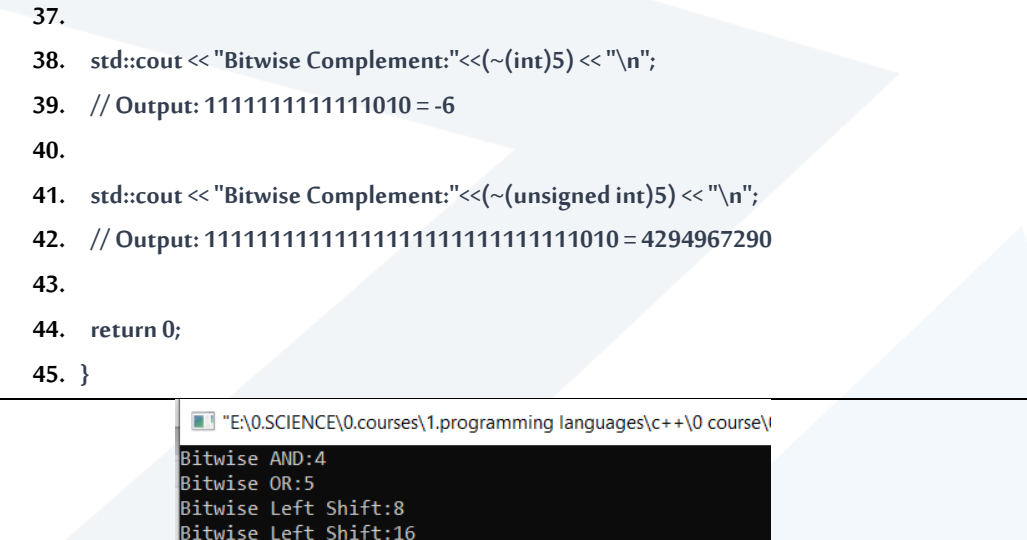

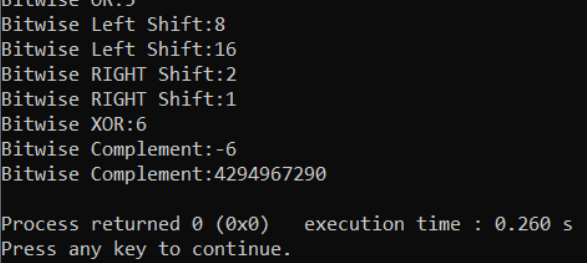

### **2-7 C++ Math**

C++ has many functions that allows you to perform mathematical tasks on numbers. For example: Max and min. The max(x,y) function can be used to find the highest value of x and y:

cout  $\ll$  max $(5, 10)$ ;

C++ <cmath> Header: Other functions, such as sqrt (square root), round (rounds a number) and log (natural logarithm), can be found in the <cmath> header file:

// Include the cmath library #include <cmath> cout  $<<$  sqrt $(64)$ ; cout  $\ll$  round(2.6);

cout  $<<$   $log(2)$ ;

Other Math Functions: A list of other popular Math functions (from the <cmath>library) can be found in the table below:

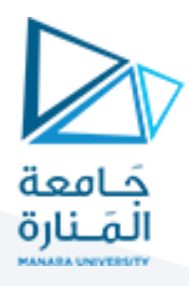

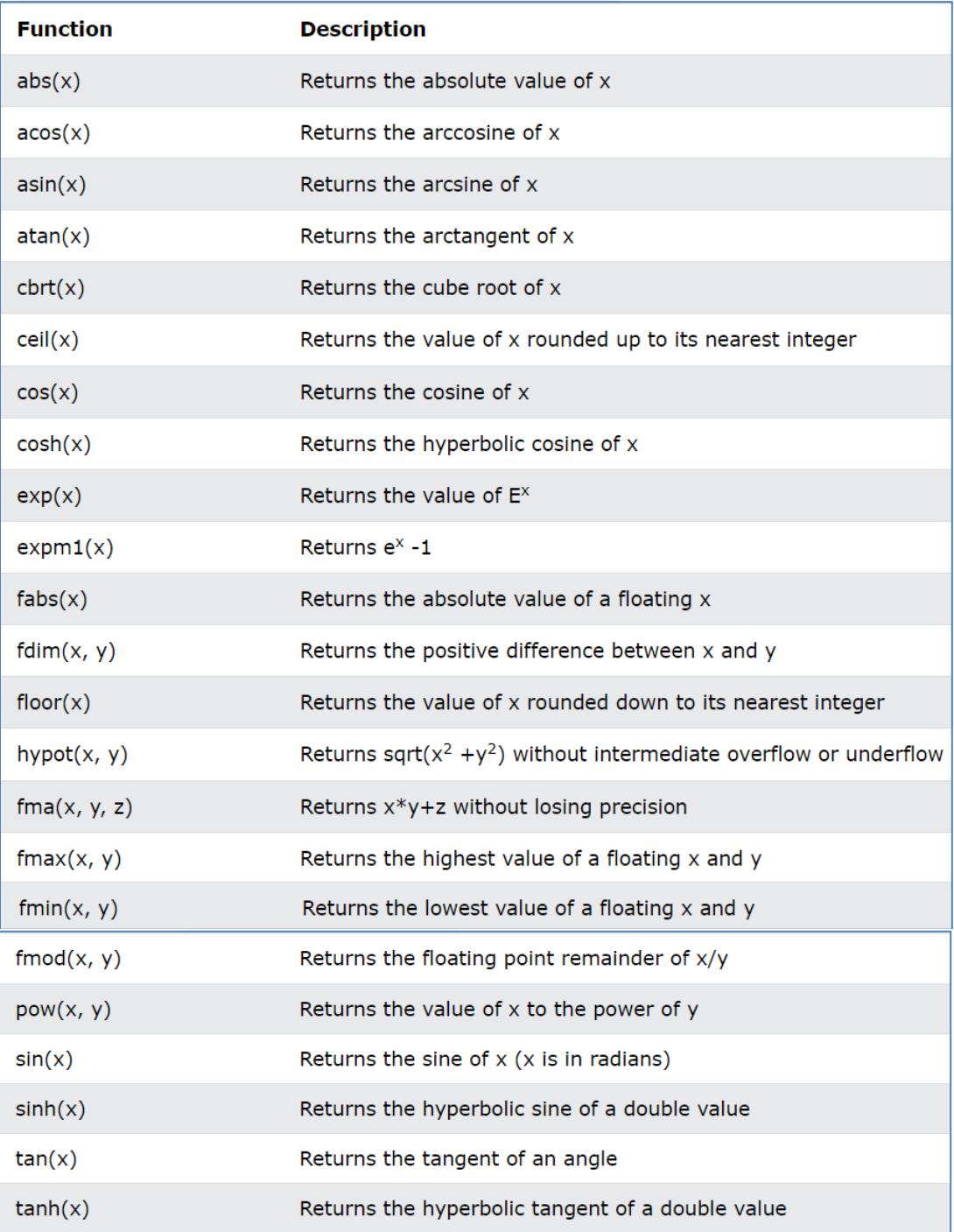

اكتب برنامج يقوم بحساب العملية الحسابية التالية :Exmaple

$$
z = \sqrt{\frac{x^2 + y^2}{2x}}
$$

- **1. #include <iostream>**
- **2. #include <cmath>**

# <https://manara.edu.sy/>

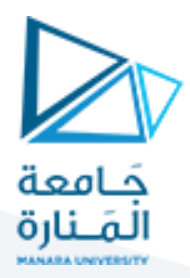

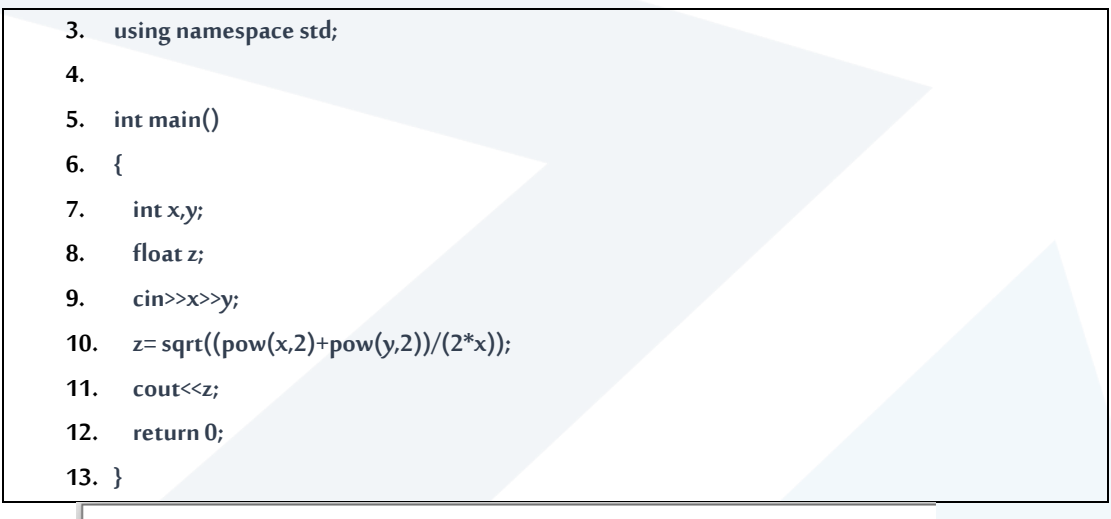

E:\0.SCIENCE\0.courses\1.programming languages\c++\0 course\0.

```
l4
5
2.26385
Process returned 0 (0x0) execution time : 2.286 s
Press any key to continue.
```

```
صب املعطيات والدقة الحسابية :Example
```
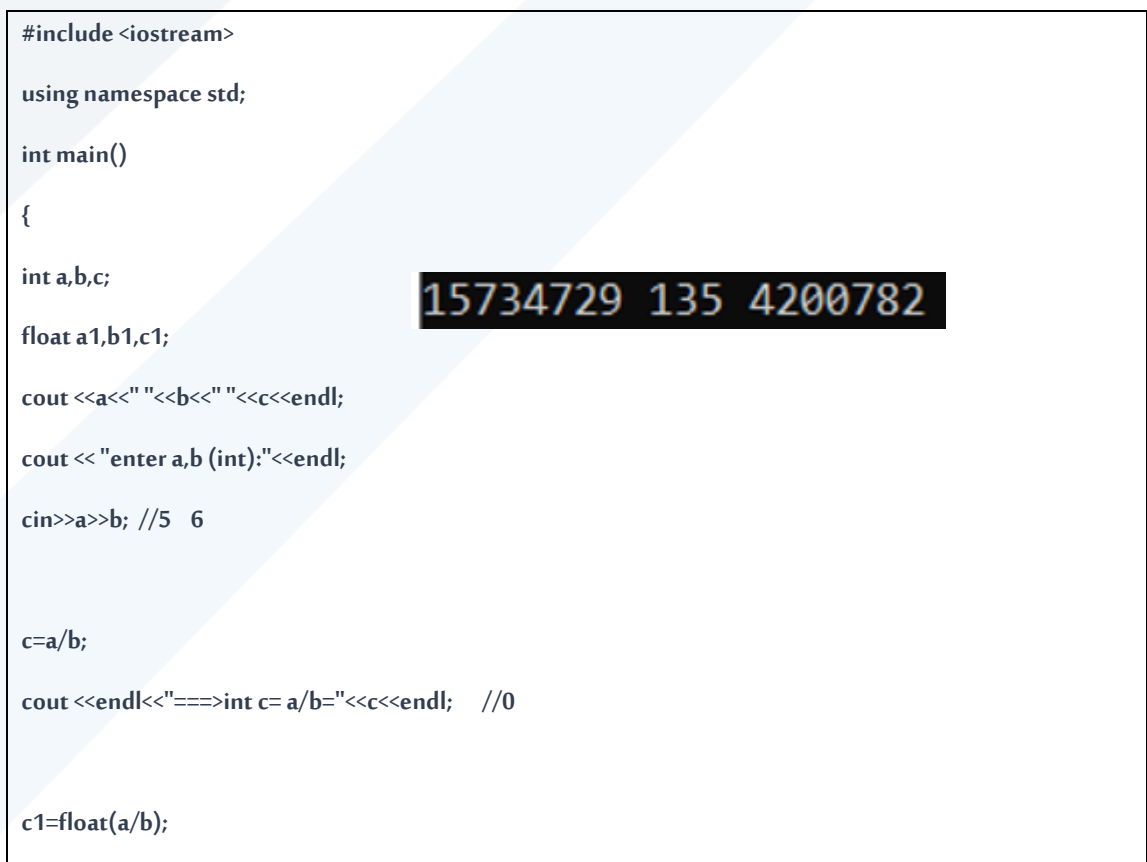

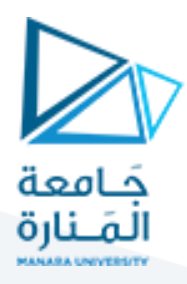

**cout <<endl<<"===>float c1= a/b="<<c1<<endl; //0**

**cout << "enter a1,b1 (float):"<<endl;**

**cin>>a1>>b1;//5 6**

**c1=a1/b1;**

**cout <<endl<<"===>float c1= a1/b1="<<c1; //0.833333**

**return 0;**

**}**

EN:\0.SCIENCE\0.courses\1.programming languages\c++\0 course 15734729 135 4200782 enter a,b (int):  $==>int c= a/b=0$  $==$ >float c1= a/b=0 enter a1,b1 (float): ===>float c1= a1/b1=0.833333 Process returned 0 (0x0) execution time : 8.929 s Press any key to continue.

: صب املعطيات والدقة الحسابية Example

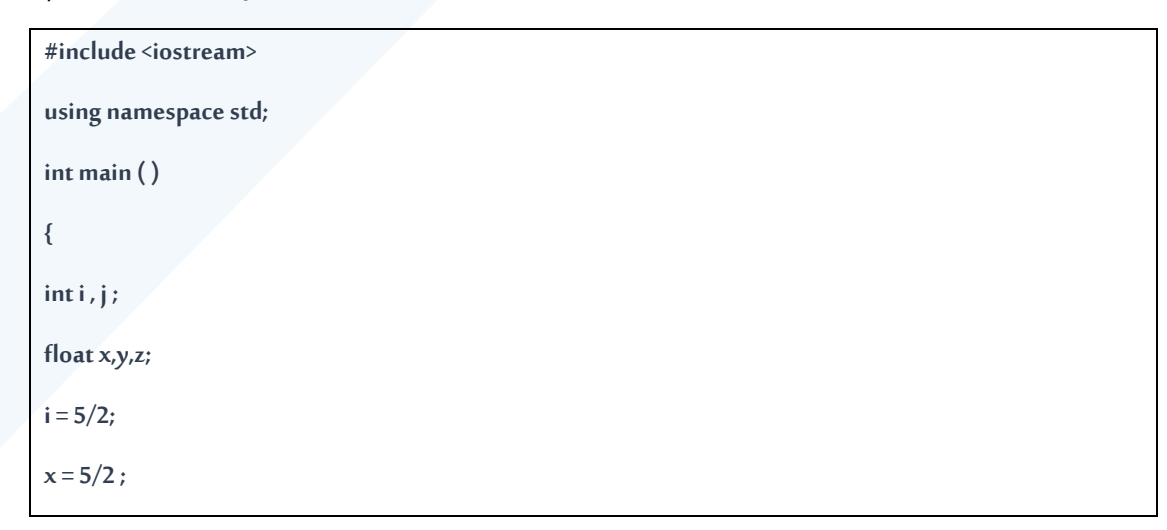

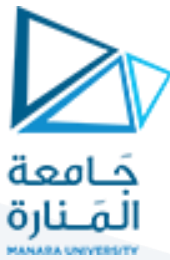

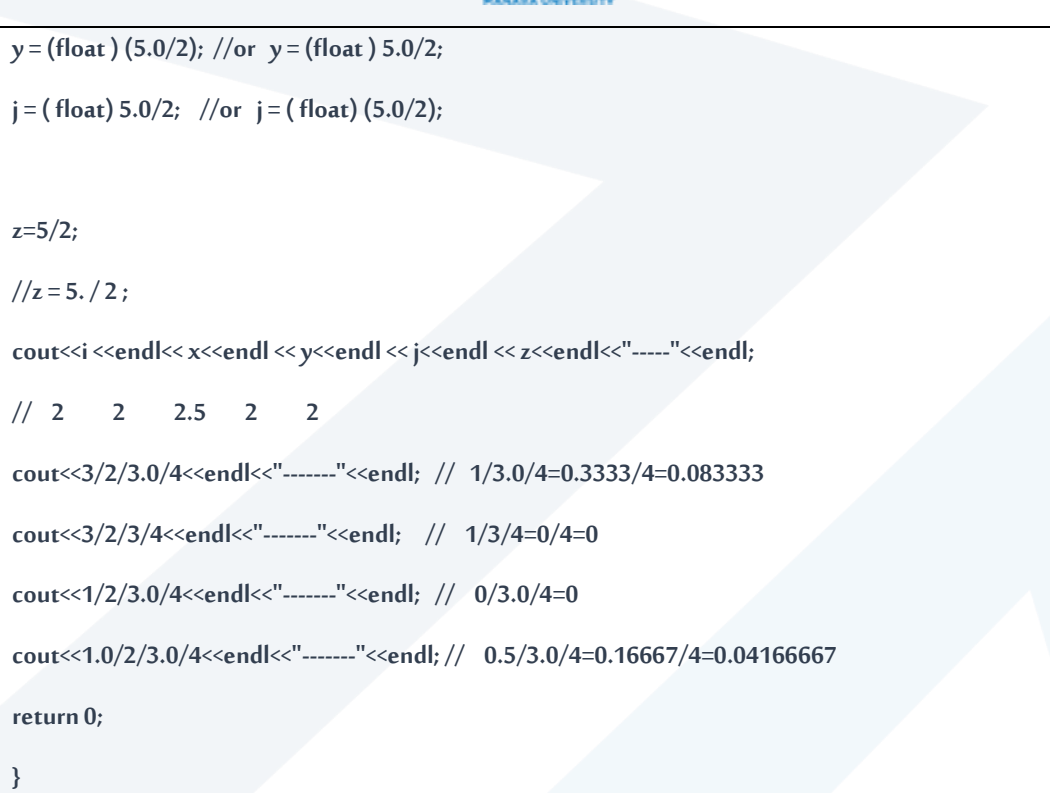

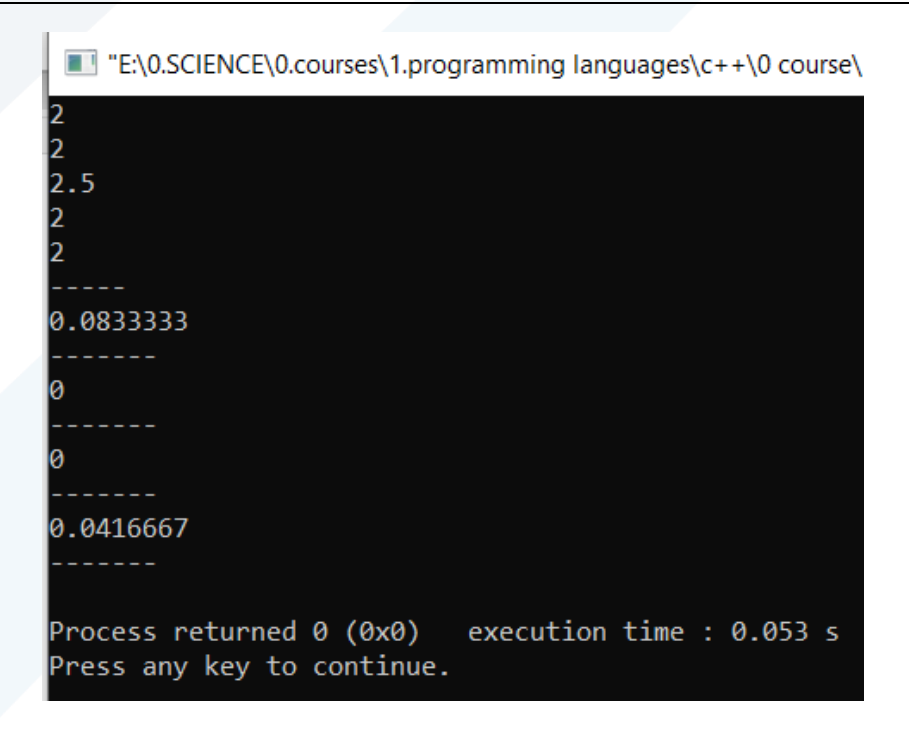

Exmaple:

**#include <iostream>**

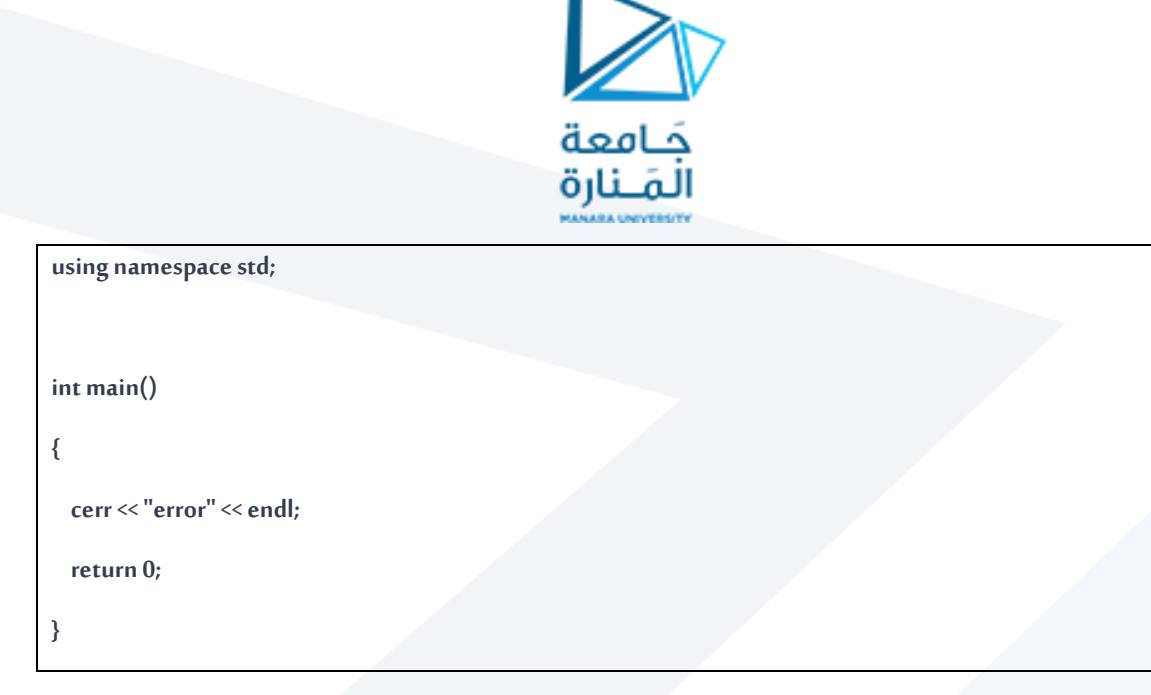

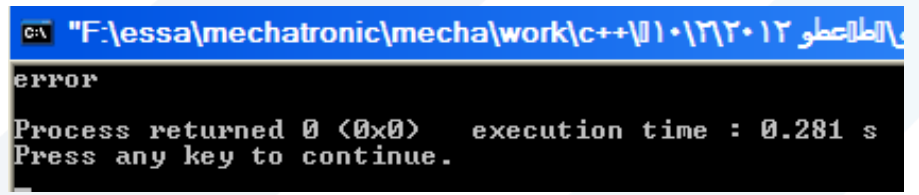

ما هو خرج البرنامج التالي Example

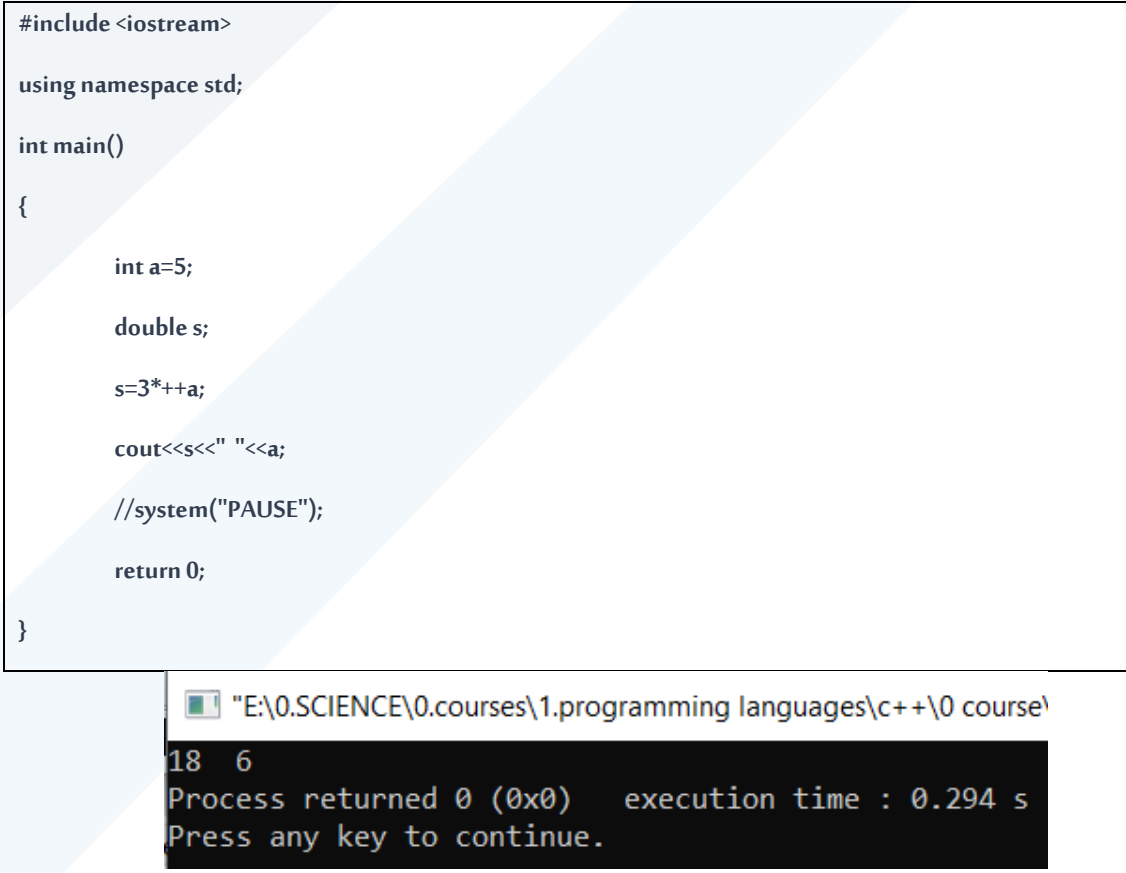

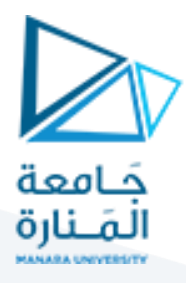

### **Part 3- C++ Control Structures**

### **3-1 C++ Boolean Expressions**

Boolean Values: A boolean variable is declared with the bool keyword and can only take the values true or false:

> bool isCodingFun = true; bool is $F$ ishTasty = false; cout << isCodingFun; // Outputs 1 (true) cout << isFishTasty; // Outputs 0 (false)

A **Boolean expression** returns a boolean value that is either 1 (true) or 0 (false).This is useful to build logic, and find answers. You can use a comparison operator, such as the **greater than** (>) operator, to find out if an expression (or variable) is true or false:

```
int x = 10;
int y = 9;
cout << (x > y); // returns 1 (true), because 10 is higher than 9
cout << (10 > 9);// returns 1 (true), because 10 is higher than 9
int x = 10;
cout \ll (x == 10); // returns 1 (true), because the value of x is equal to 10
cout \ll (10 = 15); // returns 0 (false), because 10 is not equal to 15
int myAge = 25;
int votingAge = 18;
cout << (myAge >= votingAge); // returns 1 (true), meaning 25 year olds are allowed to vote!
```
An even better approach, would be to wrap the code above in an if...else statement, so we can perform

different actions depending on the result:

## **3-2 C++ Conditions and If Statements**

you already know that C++ supports the usual logical conditions from mathematics:

- Less than:  $a < b$
- Less than or equal to:  $a \le b$

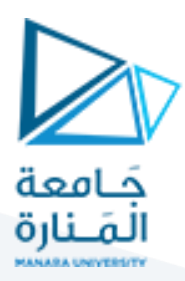

- Greater than:  $a > b$
- Greater than or equal to:  $a \ge b$
- Equal to  $a == b$
- Not Equal to:  $a != b$

You can use these conditions to perform different actions for different decisions.

C++ has the following conditional statements:

- Use if to specify a block of code to be executed, if a specified condition is true
- Use else to specify a block of code to be executed, if the same condition is false
- Use else if to specify a new condition to test, if the first condition is false
- Use switch to specify many alternative blocks of code to be executed

### **3-3 The if Statement**

Use the if statement to specify a block of  $C++$  code to be executed if a condition is true.

Syntax:

```
if (condition) {
   // block of code to be executed if the condition is true
}
```
Note that if is in lowercase letters. Uppercase letters (If or IF) will generate an error.

In the example below, we test two values to find out if 20 is greater than 18. If the condition is true, print some text:

Example

```
if (20 > 18) {
 cout << "20 is greater than 18";
}
```
Example

```
int x = 20;
int y = 18;
if (x > y) {
  cout \lt\lt "x is greater than y";
}
```
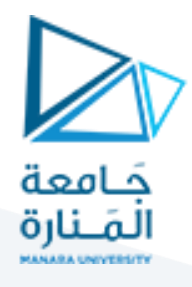

### **3-4 The else Statement:**

Use the else statement to specify a block of code to be executed if the condition is false.

Syntax:

```
if (condition) {
   // block of code to be executed if the condition is true
} else {
 // block of code to be executed if the condition is false
}
```
Example:

```
int time = 20;
if (time < 18) {
 cout << "Good day.";
} else {
 cout << "Good evening.";
}
// Outputs "Good evening."
```
Output "Old enough to vote!" if myAge is greater than or equal to 18. Otherwise output "Not old enough to vote.":

```
int myAge = 25;
int votingAge = 18;
if (myAge >= votingAge) {
 cout << "Old enough to vote!";
} else {
 cout << "Not old enough to vote.";
}
// Outputs: Old enough to vote!
```
## **3-5 The else if Statement**

Use the else if statement to specify a new condition if the first condition is false.

Syntax:

```
if (condition1) {
   // block of code to be executed if condition1 is true
} else if (condition2) {
 // block of code to be executed if the condition1 is false and 
condition2 is true
```
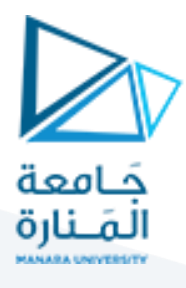

} else {

 // block of code to be executed if the condition1 is false and condition2 is false

Example

}

```
int time = 22;
if (time < 10) {
  cout << "Good morning.";
} else if (time < 20) {
  cout << "Good day.";
} else {
  cout << "Good evening.";
}
// Outputs "Good evening."
```
### **3-6 Short Hand If...Else (Ternary Operator)**

There is also a short-hand if else, which is known as the**ternary operator** because it consists of three operands. It can be used to replace multiple lines of code with a single line. It is often used to replace simple if else statements:

Syntax

```
variable = (condition) ? expressionTrue : expressionFalse;
```
Instead of writing:

```
int time = 20;
if (time \langle 18 \rangle {
  cout << "Good day.";
} else {
  cout << "Good evening.";
}
```
You can simply write:

```
int time = 20;
string result = (time < 18) ? "Good day." : "Good evening.";
cout << result;
```
Exmaple:

**1. # include <iostream> 2. using namespace std; 3. 4. int main() { 5. int x ; 6. cin>>x;**

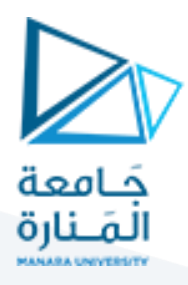

### 7. if  $(x > 0)$

**8.** cout << "x is positive";

**9. else if (x < 0)**

**10. cout << "x is negative";**

**11. else**

**12.** cout << "x is 0";

**13. return 0;**

**14. }**

E:\0.SCIENCE\0.courses\1.programming languages\c++\0 course\0

### $-3$

```
x is negative
Process returned 0 (0x0)
                          execution time : 2.987 s
Press any key to continue.
```
انتهت المحاضرة